## **Pknummer Adressen**

Die Pknummer (Kundennummer) kann automatisch hochgezählt werden. Wenn keine Nummer eingetragen ist, erscheint hinter dem Feld das Icon um die Nummer zu holnen.

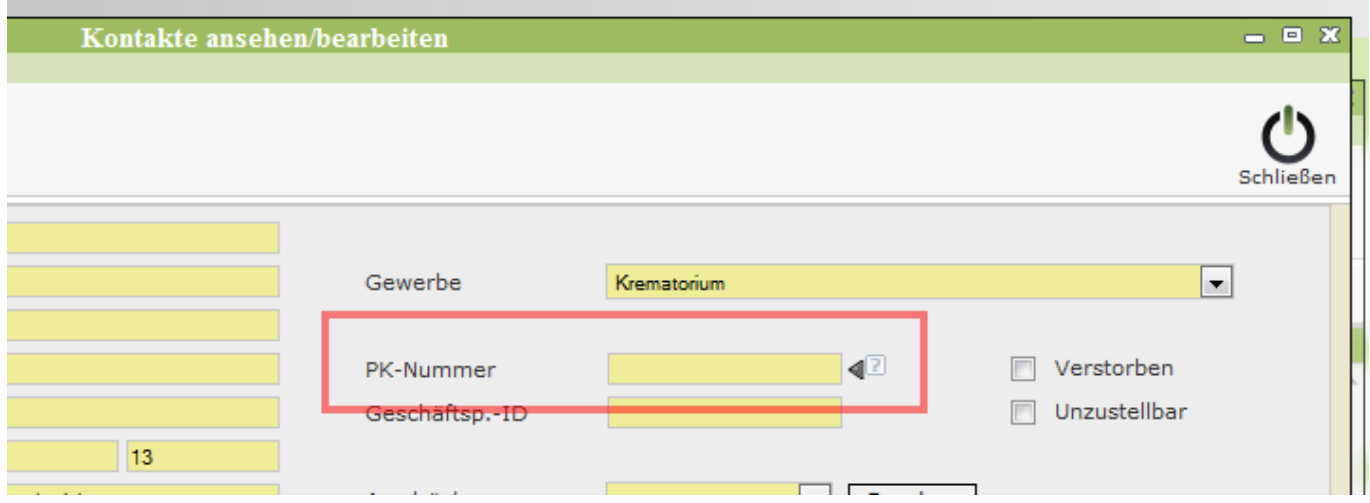

## Dieser Wert wird gespeichert in: Systemweite Werte

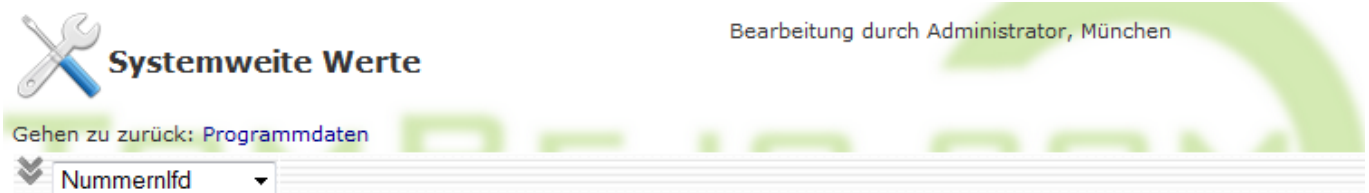

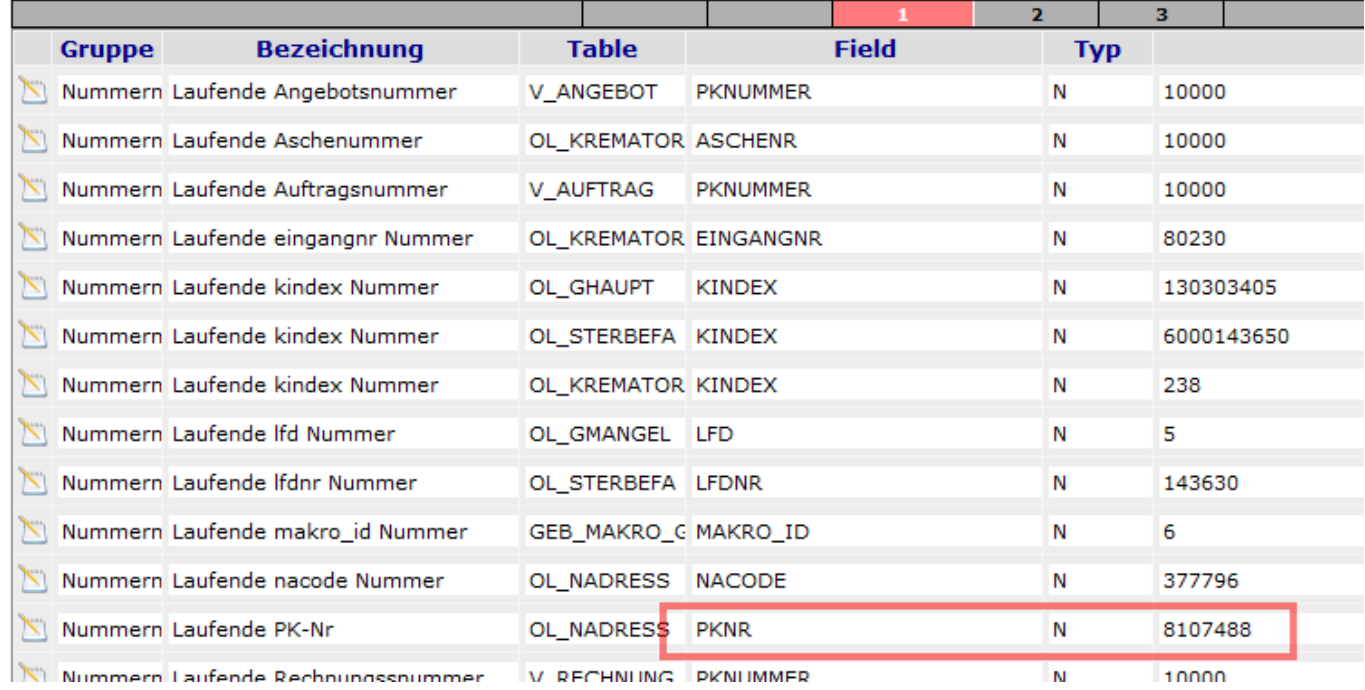

Last update: 2016/12/20 tombejo:adressen\_pk-nummer http://wiki.girona.de/doku.php?id=tombejo:adressen\_pk-nummer&rev=1426754948<br>10:03

From:

<http://wiki.girona.de/>- **Girona Wiki**

Permanent link: **[http://wiki.girona.de/doku.php?id=tombejo:adressen\\_pk-nummer&rev=1426754948](http://wiki.girona.de/doku.php?id=tombejo:adressen_pk-nummer&rev=1426754948)**

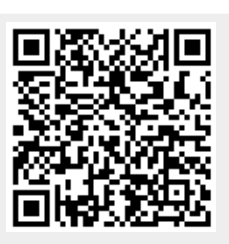

Last update: **2016/12/20 10:03**